工商银行,号称"宇宙第一大行",一直以来都稳居世界银行500强的首位。今天 ,我们来了解下,工商银行的银行卡怎么查询余额?

我们可以通过以下几种方式,来查询工行银行卡的余额:

**通过银行网点查询** 

可以持本人身份证、银行卡,在工商银行的网点查询自己银行卡内的余额。

**通过手机银行、网银查询** 

对于已开通手机银行、网上银行的用户,可以登录工行手机银行、网银,查询自己 银行卡内的余额。

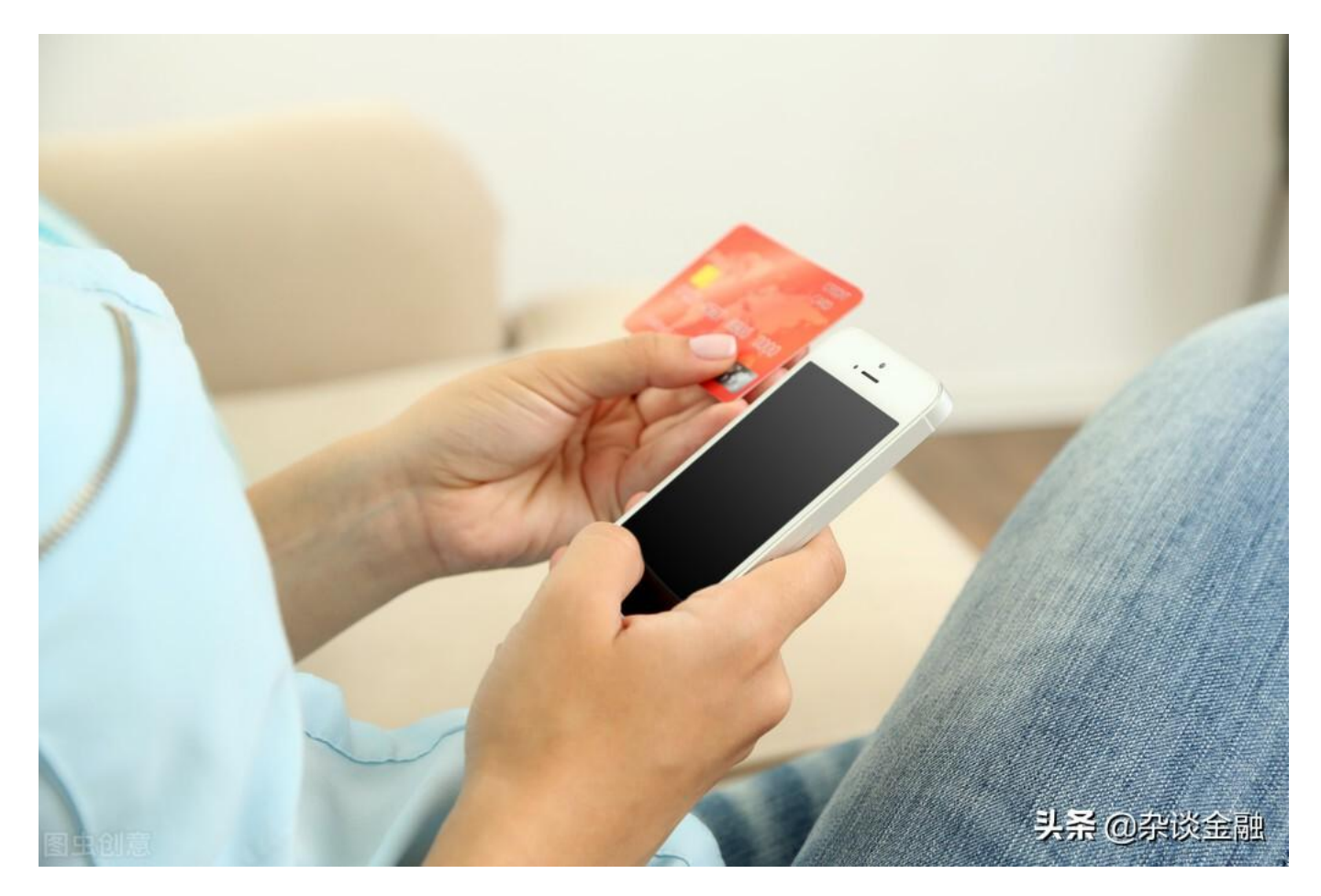

## **通过电话银行查询**

可以拨打工行的客服热线95588,验证身份后查询本人名下的银行卡余额。

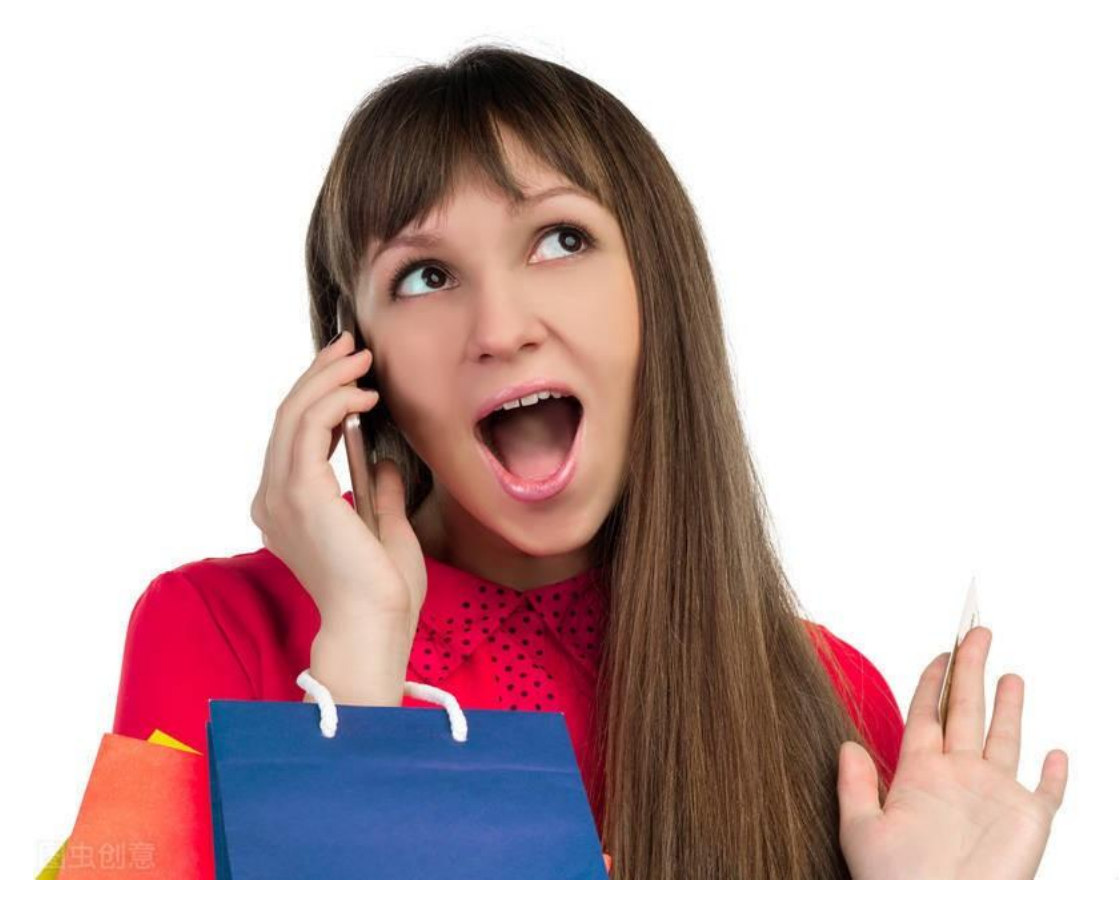

头杀 @杂谈金融

## **通过微信银行查询**

只需关注中国工商银行的微信公众号,绑定自己的银行卡,就可以随时查询自己银 行卡的余额了。

好了,看到这里,大家应该了解,工商银行的银行卡怎么查询余额了吧?

每天分享一点金融基础知识,我是@杂谈金融,更多的金融基础知识请点击关注, 移步我的主页,感谢各位的阅读和支持。